# Package 'protein8k'

October 14, 2022

Type Package

Title Perform Analysis and Create Visualizations of Proteins

Version 0.0.1

Author Simon Liles

Maintainer Simon Liles <simon@quantknot.com>

Description Read Protein Data Bank (PDB) files, performs its analysis, and presents the result using different visualization types including 3D. The package also has additional capability for handling Virus Report data from the National Center for Biotechnology Information (NCBI) database. Nature Structural Biology 10, 980 (2003) [<doi:10.1038/nsb1203-980>](https://doi.org/10.1038/nsb1203-980). US National Library of Medicine (2021) <[https:](https://www.ncbi.nlm.nih.gov/datasets/docs/reference-docs/data-reports/virus/) [//www.ncbi.nlm.nih.gov/datasets/docs/reference-docs/data-reports/virus/](https://www.ncbi.nlm.nih.gov/datasets/docs/reference-docs/data-reports/virus/)>.

#### **Depends**  $R$  ( $>= 3.1.2$ )

Imports pryr, lattice, methods, magick, dplyr, grid, gridExtra, ggplot2, rjson, rlang, shiny

License CC0

Encoding UTF-8

LazyData true

RoxygenNote 7.1.1

Suggests knitr, rmarkdown

VignetteBuilder knitr

NeedsCompilation no

Repository CRAN

Date/Publication 2021-08-16 08:30:07 UTC

# R topics documented:

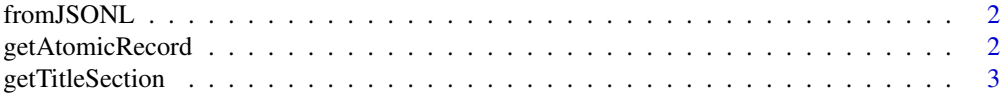

# <span id="page-1-0"></span>2 getAtomicRecord

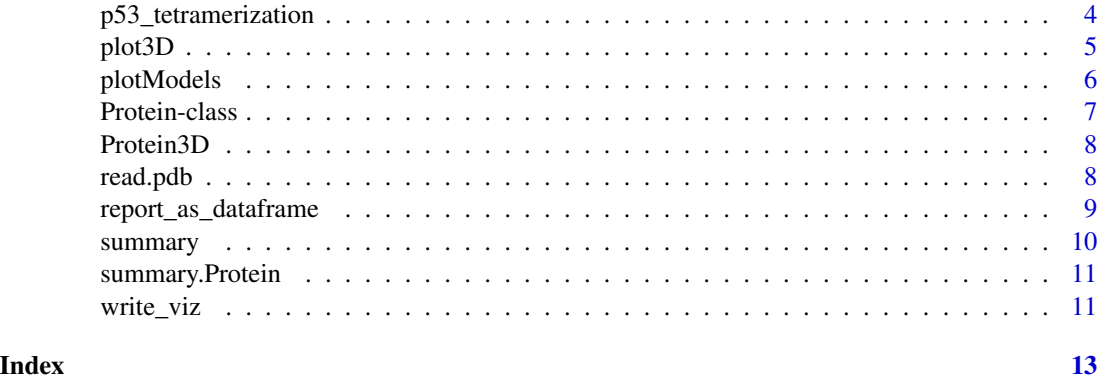

fromJSONL *fromJSONL*

### Description

Decode a JSON List into an R List Object.

#### Usage

fromJSONL(filepath, maxLines = -1)

# Arguments

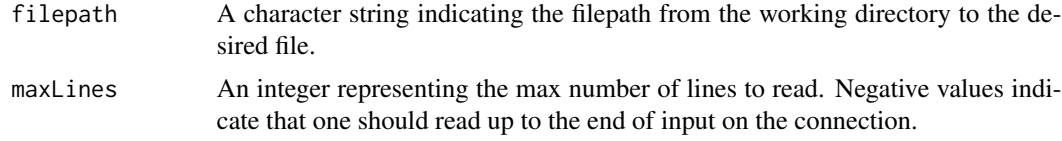

# Value

a large list, each element containg the contents of a JSON file after being converted.

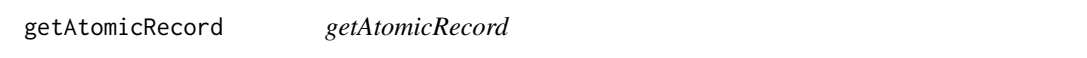

# Description

Retrieve the Atomic Record from a Protein Object

#### Usage

getAtomicRecord(protein)

#### <span id="page-2-0"></span>getTitleSection 3

#### Arguments

protein input for a a protein object

#### Format

Dataframe with 16 columns:

- 1. record\_type:Type of record in this section. Generally ATOM or HETATM
- 2. serial\_num: The serial number for the position of the atom in the sequence
- 3. atom\_name: A name to identify the atom in a structure
- 4. alt\_location\_id:
- 5. residue\_name: 3 character identifier for a residue
- 6. chain\_id:
- 7. residue\_seq\_num: Number representing where in the sequence a residue is.
- 8. insert\_residue\_code:
- 9. x\_ortho\_coord: X coordinate in Ångstroms on an orthogonal plane
- 10. y\_ortho\_coord: Y coordinate in Ångstroms on an orthogonal plane
- 11. z\_ortho\_coord: Z coordinate in Ångstroms on an orthogonal plane
- 12. occupancy:
- 13. temp\_factor: The amount of overall error in the measurement of an atom.
- 14. segment\_id:
- 15. element\_symbol: Periodic symbol representing an atom.
- 16. charge: Charge of the given atom. Can be +, -, or none at all

#### Details

This is an accessor function for retrieving the Atomic Record from a Protein object.

#### Value

Returns a dataframe containing the atomic record. There are 16 variables in this data frame.

getTitleSection *getTitleSection*

#### Description

Retrieve the title section from a Protein Object

#### Usage

getTitleSection(protein)

#### <span id="page-3-0"></span>Arguments

protein input for a a protein object

#### Details

This is an accessor function for retrieving the title section from a Protein object.

#### Value

Returns a list containing elements from the title section.

p53\_tetramerization *P53 Tetramerization Domain Crystal Structure*

#### **Description**

Formal class protein representing data from a PDB, code 1AIE, p53 tetramerization Domain Crystal Structure. This is a small and simple R object of example data for users to play with and is used in example vignettes.

#### Usage

```
p53_tetramerization
```
#### Format

A Protein S4 object. List comprised of several sublists and dataframes

- header: List of 2, Header Line and Title
	- header\_line: List of 3, Classification, depDate, and idCode
		- \* classifiation: Classification of the Protein in the PDB
		- \* depDat: Date the PDB was deposited or created
		- \* idCode: 4 digit identifier for the PDB. Always unique.
	- title: The title of the PDB.
- structure: Dataframe of 16 variables
	- 1. record\_type:Type of record in this section. Generally ATOM or HETATM
	- 2. serial\_num: The serial number for the position of the atom in the sequence
	- 3. atom\_name: A name to identify the atom in a structure
	- 4. alt\_location\_id:
	- 5. residue\_name: 3 character identifier for a residue
	- 6. chain\_id:
	- 7. residue\_seq\_num: Number representing where in the sequence a residue is.
	- 8. insert\_residue\_code:
	- 9. x\_ortho\_coord: X coordinate in Ångstroms on an orthogonal plane

#### <span id="page-4-0"></span>plot3D 5

- 10. y\_ortho\_coord: Y coordinate in Ångstroms on an orthogonal plane
- 11. z\_ortho\_coord: Z coordinate in Ångstroms on an orthogonal plane
- 12. occupancy:
- 13. temp\_factor: The amount of overall error in the measurement of an atom.
- 14. segment\_id:
- 15. element\_symbol: Periodic symbol representing an atom.
- 16. charge: Charge of the given atom. Can be +, -, or none at all

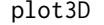

plot3D *plot3D*

### Description

plot the protein structure in 3D

# Usage

```
plot3D(
 protein,
  animated = FALSE,
  type = "p",groups = NULL,
  screen = list(x = -60, z = 0, y = 0),
  image\_width = 480,image_height = 480
)
```
#### Arguments

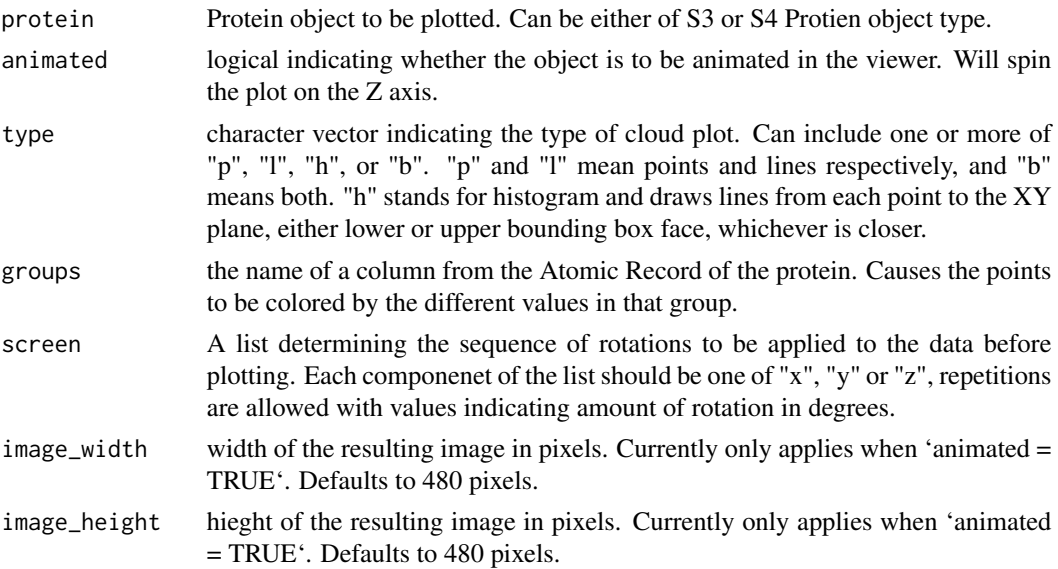

#### <span id="page-5-0"></span>Details

This function uses lattice and magick to create the 3D plot and animate it.

Currently this function is incomplete and will change dramatically as new features and documentation are added.

#### Value

An object to be plotted. If not assigned to a variable, it will plot directly in the viewer.

plotModels *plotModels*

#### Description

plot models of the protein structure using ggplot.

#### Usage

```
plotModels(protein, separate = FALSE)
```
#### Arguments

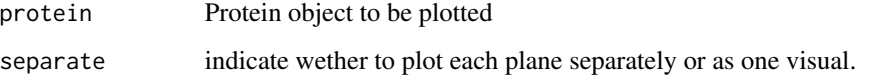

#### Details

Create a plot of each plane and model the shape of the protein.

This function uses ggplot and grid to create 3 plots, one for each plane, of the protein model, and then create a smoothing model.

Currently this function is incomplete and will change dramatically as new features and documentation are added.

#### Value

An object to be plotted. If not assigned to a variable, it will plot directly in the viewer.

#### <span id="page-6-0"></span>**Description**

Protein Class used to Define Protein Objects of S3 and S4 Types. Currently still in development, Integrity checks still need to be added.

#### Format

Breakdown of a Protein Object's structure:

- header: List of 2, Header Line and Title
	- header\_line: List of 3, Classification, depDate, and idCode
		- \* classifiation: Classification of the Protein in the PDB
		- \* depDat: Date the PDB was deposited or created
		- \* idCode: 4 digit identifier for the PDB. Always unique.
	- title: The title of the PDB.
- structure: Dataframe of 16 variables
	- 1. record\_type:Type of record in this section. Generally ATOM or HETATM
	- 2. serial\_num: The serial number for the position of the atom in the sequence
	- 3. atom\_name: A name to identify the atom in a structure
	- 4. alt\_location\_id:
	- 5. residue\_name: 3 character identifier for a residue
	- 6. chain\_id:
	- 7. residue\_seq\_num: Number representing where in the sequence a residue is.
	- 8. insert\_residue\_code:
	- 9. x\_ortho\_coord: X coordinate in Ångstroms on an orthogonal plane
	- 10. y\_ortho\_coord: Y coordinate in Ångstroms on an orthogonal plane
	- 11. z\_ortho\_coord: Z coordinate in Ångstroms on an orthogonal plane
	- 12. occupancy:
	- 13. temp\_factor: The amount of overall error in the measurement of an atom.
	- 14. segment\_id:
	- 15. element\_symbol: Periodic symbol representing an atom.
	- 16. charge: Charge of the given atom. Can be +, -, or none at all

<span id="page-7-0"></span>

#### Description

Opens a viewer for exploratory and interactive analysis of a protein structure.

#### Usage

Protein3D(protein)

#### Arguments

protein Protein object to use in plotting

# Value

Does not return a value.

read.pdb *read.pdb*

#### Description

Read in a Protein Data Bank file

#### Usage

read.pdb(fileName, createAsS4 = TRUE)

#### Arguments

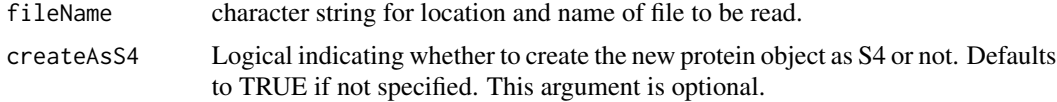

#### Format

A Protein object. List comprised of several sublists and dataframes

- header: List of 2, Header Line and Title
	- header\_line: List of 3, Classification, depDate, and idCode
		- \* classifiation: Classification of the Protein in the PDB
		- \* depDat: Date the PDB was deposited or created
		- \* idCode: 4 digit identifier for the PDB. Always unique.
- <span id="page-8-0"></span>– title: The title of the PDB.
- structure: Dataframe of 16 variables
	- 1. record\_type:Type of record in this section. Generally ATOM or HETATM
	- 2. serial\_num: The serial number for the position of the atom in the sequence
	- 3. atom\_name: A name to identify the atom in a structure
	- 4. alt\_location\_id:
	- 5. residue\_name: 3 character identifier for a residue
	- 6. chain\_id:
	- 7. residue\_seq\_num: Number representing where in the sequence a residue is.
	- 8. insert\_residue\_code:
	- 9. x ortho coord: X coordinate in Ångstroms on an orthogonal plane
	- 10. y\_ortho\_coord: Y coordinate in Ångstroms on an orthogonal plane
	- 11. z\_ortho\_coord: Z coordinate in Ångstroms on an orthogonal plane
	- 12. occupancy:
	- 13. temp\_factor: The amount of overall error in the measurement of an atom.
	- 14. segment id:
	- 15. element\_symbol: Periodic symbol representing an atom.
	- 16. charge: Charge of the given atom. Can be +, -, or none at all

#### Details

Reads a Protein Data Bank file (PDB) from the given location. The function then parses the file and creates a new object of the Protein class. This object can be either defined as an S3 or S4 object if different capabilities are required.

#### Value

A new protein object as either an S3 or S4 object.

In general terms, the new object will be a list of two, a data frame containing the atomic record, and a list of header elements.

report\_as\_dataframe *report\_as\_dataframe*

#### Description

Function to transform a list of NCBI Virus Report metadata into a table.

#### Usage

```
report_as_dataframe(report, records = c(1:length(report)))
```
<span id="page-9-0"></span>10 summary summary summary summary summary summary summary summary summary summary summary summary summary summary

#### Arguments

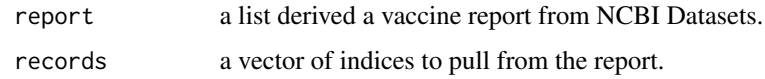

# Value

A large dataframe with 23 variables containig metadata from NCBI Virus report.

summary *summary.Protein*

# Description

summary.Protein

## Usage

## S4 method for signature 'Protein' summary(object)

## S4 method for signature 'Protein,ANY' summary(object,...)

#### Arguments

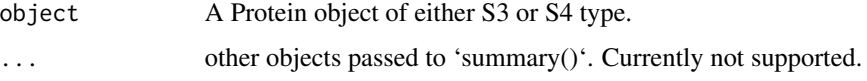

#### Details

Prints a description of the protein object to the console. The lines of out put are as follows.

- 1. Prints if it is S3 or S4 object type.
- 2. ID Code of the PDB and the Data it was deposited in the Data Bank.
- 3. The Classification of the protein.
- 4. The title of the PDB.
- 5. The number of rows in the Atomic Record.

#### Value

Does not return a value.

<span id="page-10-0"></span>summary.Protein *summary.Protein*

#### Description

summary.Protein

#### Usage

## S3 method for class 'Protein' summary(object, ...)

#### Arguments

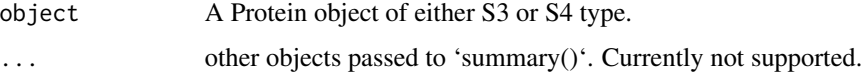

#### Details

Prints a description of the protein object to the console. The lines of out put are as follows.

- 1. Prints if it is S3 or S4 object type.
- 2. ID Code of the PDB and the Data it was deposited in the Data Bank.
- 3. The Classification of the protein.
- 4. The title of the PDB.
- 5. The number of rows in the Atomic Record.

#### Value

Does not return a value.

write\_viz *write\_viz*

#### Description

Wrapper function for writing images to the disk. This function comes from the magick package under the same name.

#### Usage

```
write\_viz (image, path = "my\_image", format = "png")
```
# Arguments

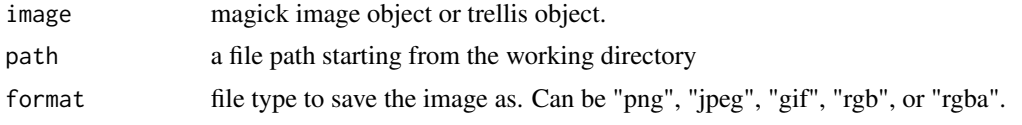

# Value

Does not return a value.

# <span id="page-12-0"></span>Index

∗ datasets p53\_tetramerization, [4](#page-3-0)

fromJSONL, [2](#page-1-0)

getAtomicRecord, [2](#page-1-0) getTitleSection, [3](#page-2-0)

p53\_tetramerization, [4](#page-3-0) plot3D, [5](#page-4-0) plotModels, [6](#page-5-0) Protein-class, [7](#page-6-0) Protein3D, [8](#page-7-0)

read.pdb, [8](#page-7-0) report\_as\_dataframe, [9](#page-8-0)

summary, [10](#page-9-0) summary,Protein,ANY-method *(*summary*)*, [10](#page-9-0) summary,Protein-method *(*summary*)*, [10](#page-9-0) summary.Protein, [11](#page-10-0)

write\_viz, [11](#page-10-0)